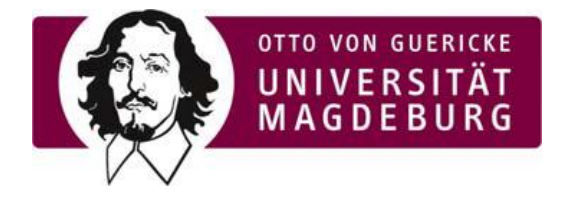

Akademisches Auslandsamt "Ostpartnerschaften" Universitätsplatz 2 39106 Magdeburg

## HAUSMITTEILUNG

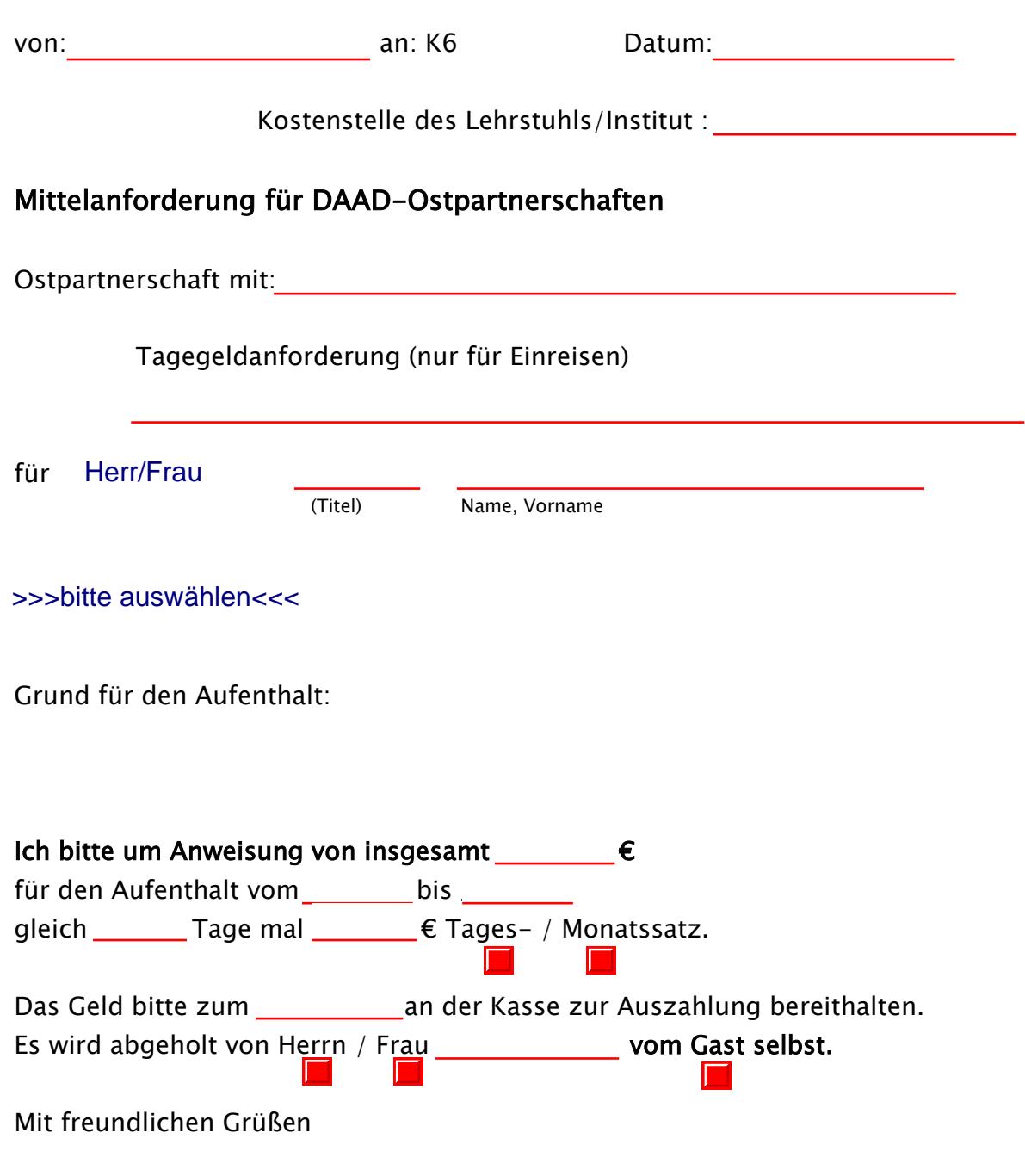

 $\mathbb{E}$